537 select \* from informes where nit+correo = '891480035controlinterno@utp.edu.co'Apreciado usuario

## [Su informe ha sido recibido; como constancia puede imprimir este mensaje](javascript:print())

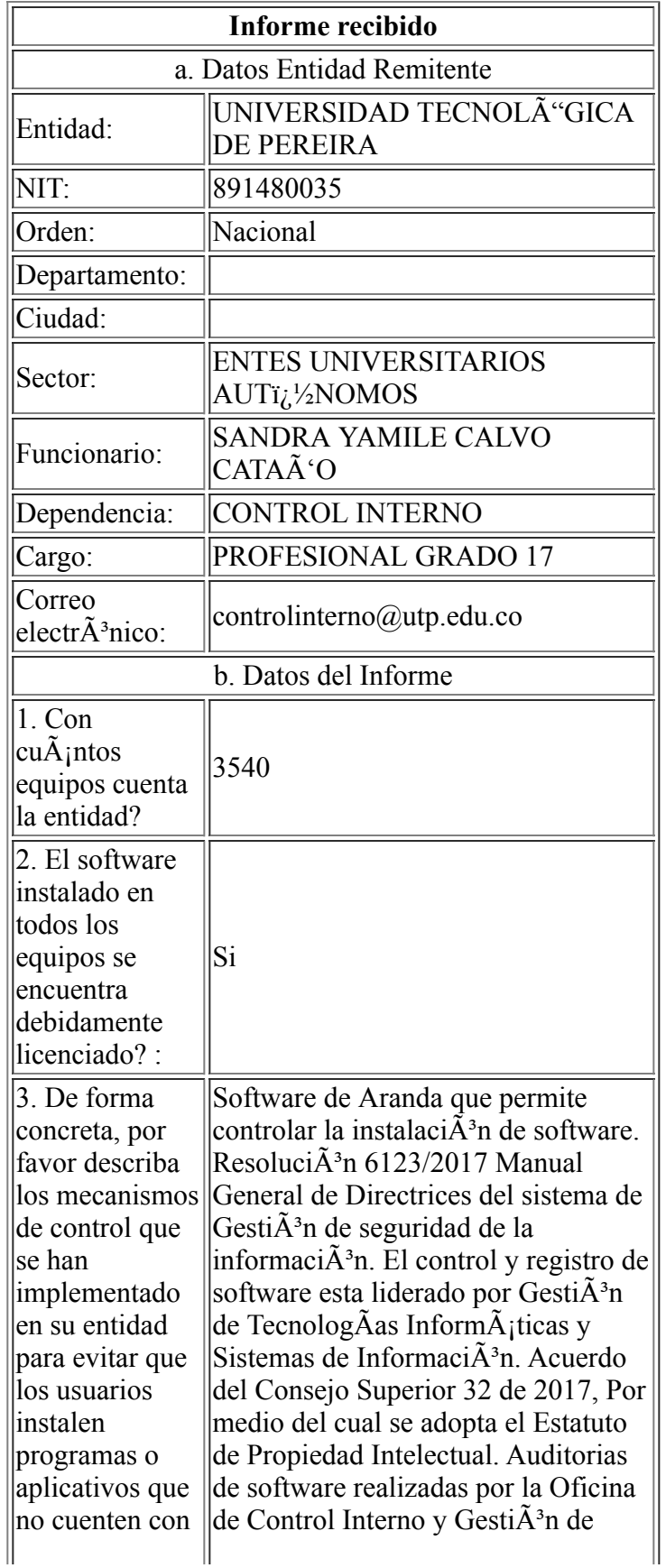

7/3/2018 200.91.225.128/intrane1/desarrollo/informes\_software/registra\_informes\_software.asp

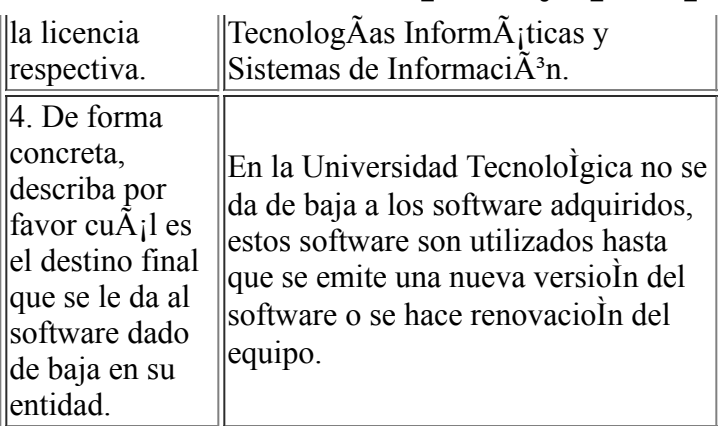

Para cualquier observaciÃ<sup>3</sup>n por favor escribir a <u>cinterno@derechodeautor.gov.co</u>